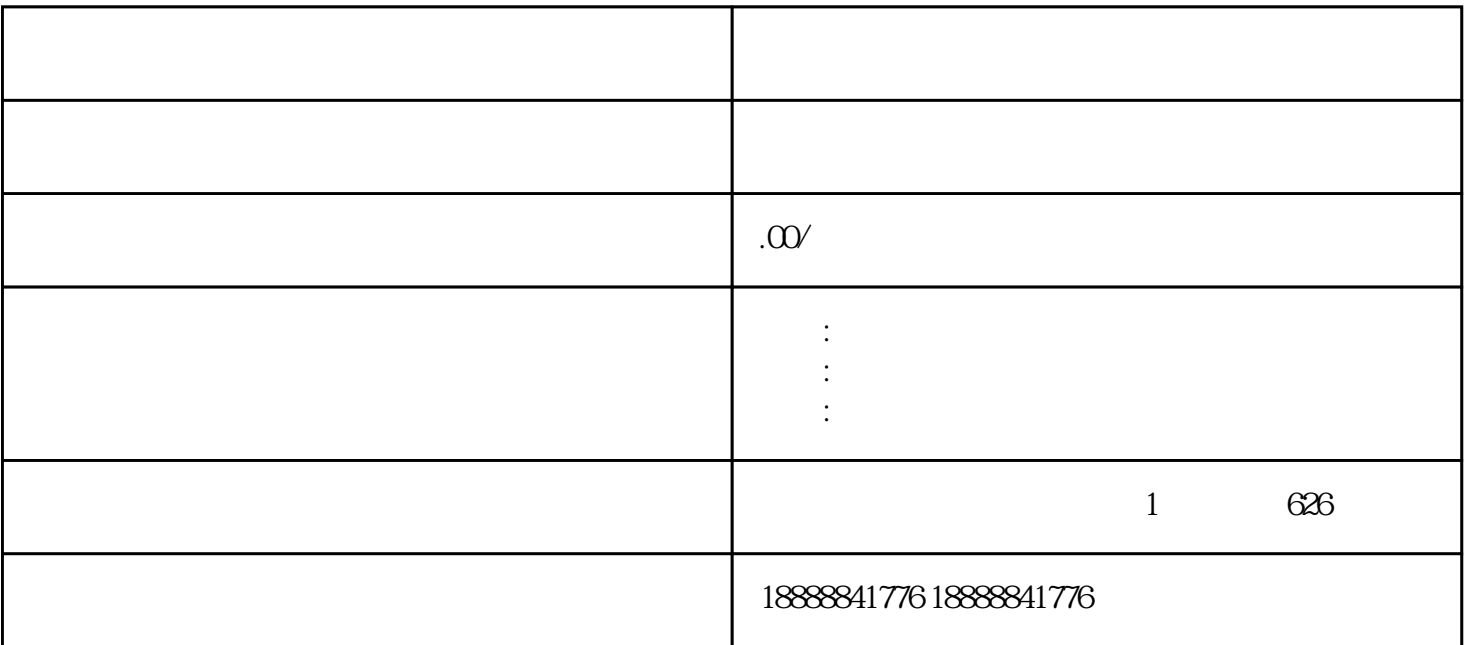

 $\frac{a}{\sqrt{a}}$ 

 $\alpha$  and  $\alpha$  and  $\alpha$ 

 $\mu$ 

 $\alpha$  are the  $\alpha$ 

 $\frac{1}{2}$ 

 $\frac{a}{n}$ 

 $\mu$  and  $\mu$  and  $\mu$